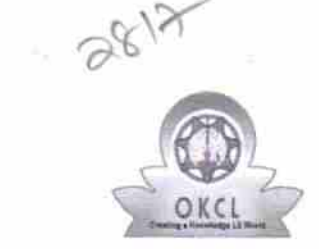

## eVidyalaya Half Yearly Report

 $\mathbb{R}^n$ 

Department of School & Mass Education, Govt. of Odisha

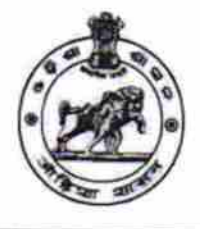

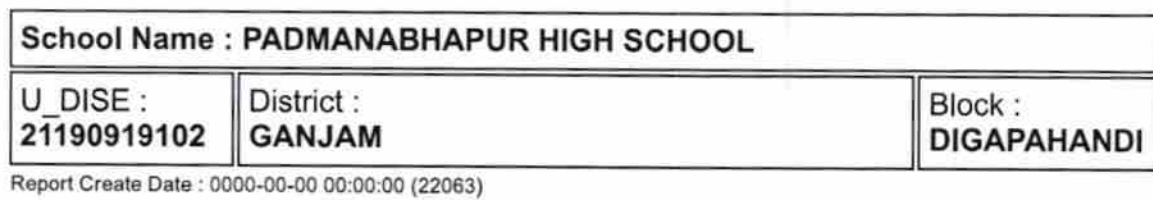

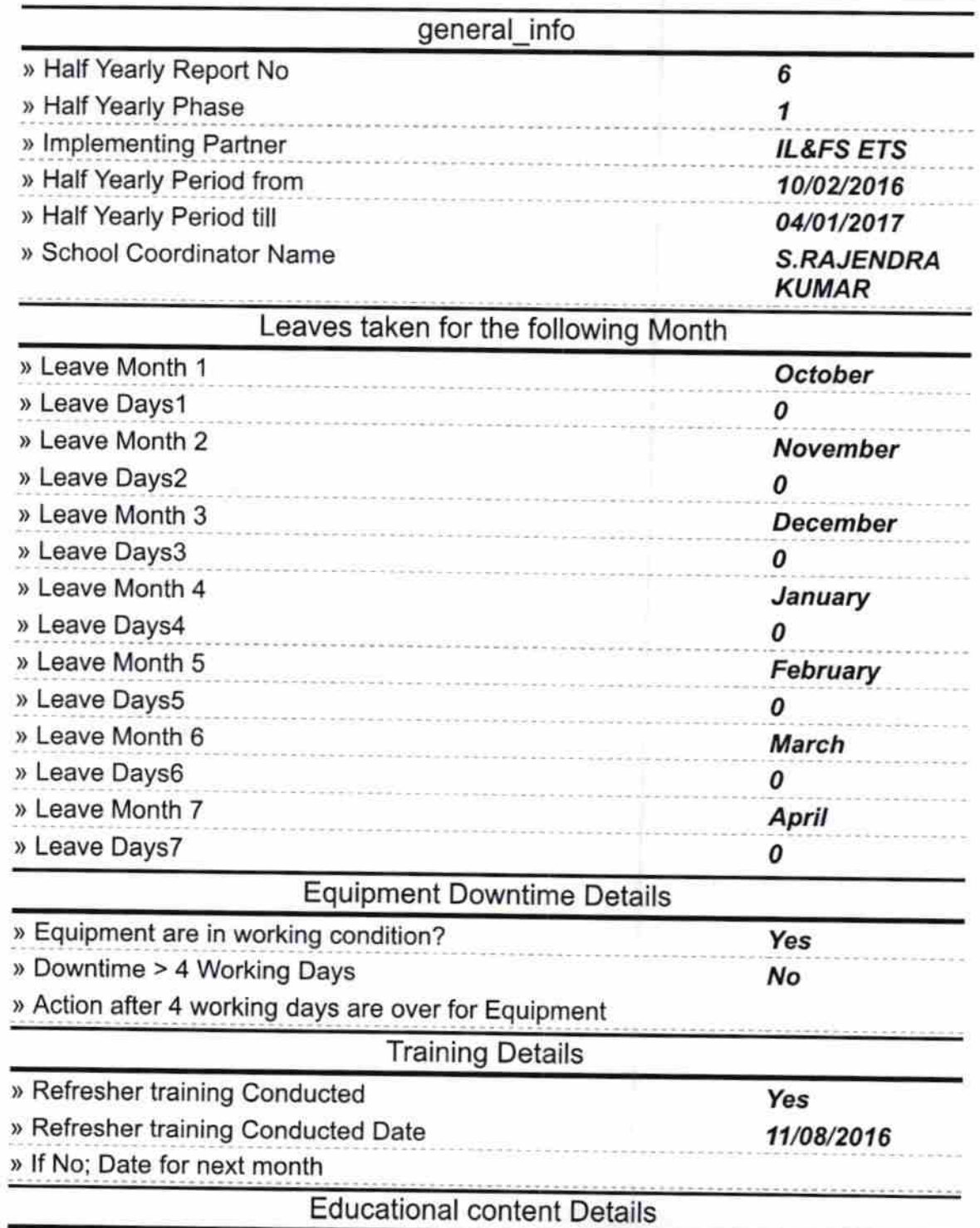

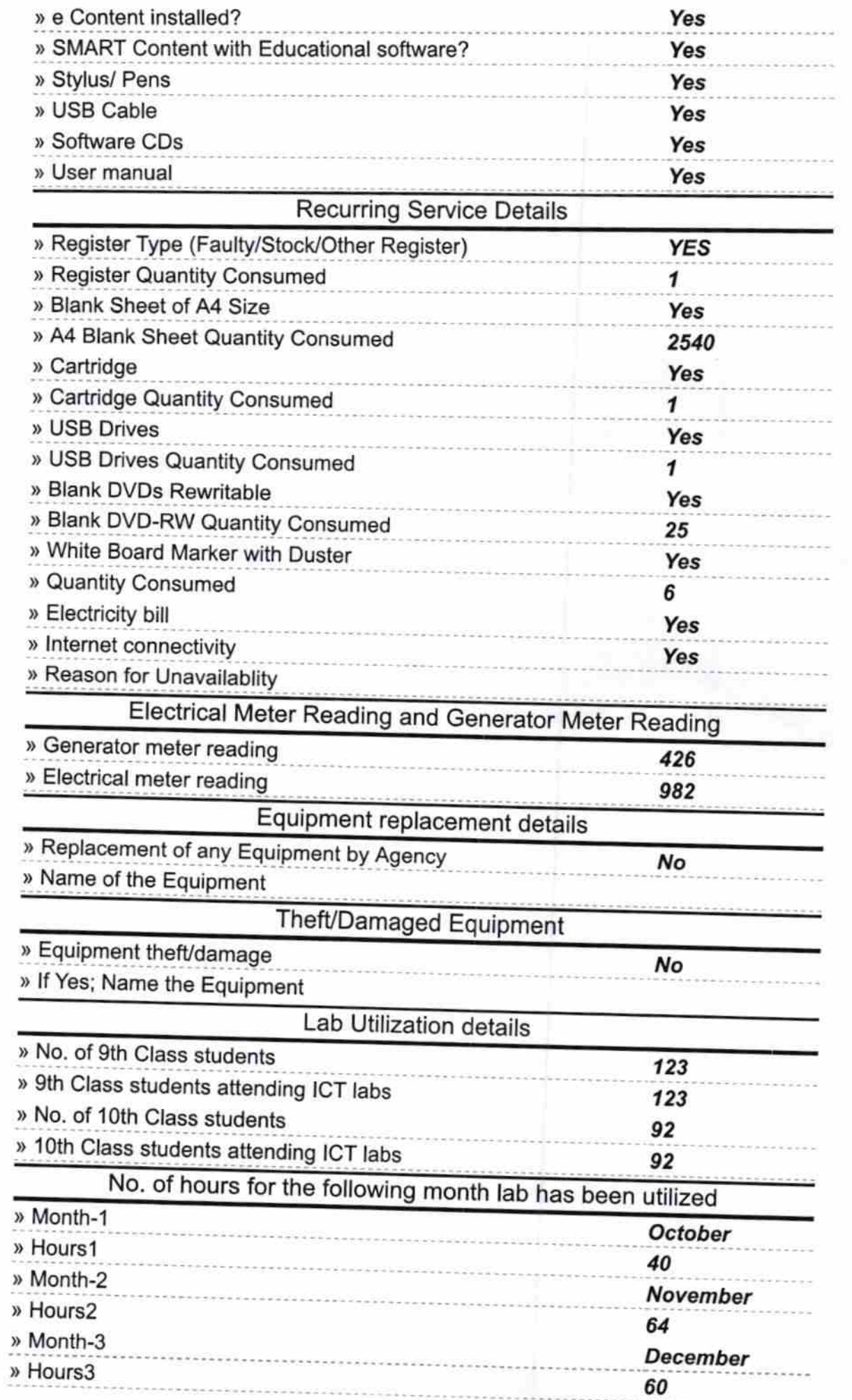

 $\boldsymbol{h}$ 

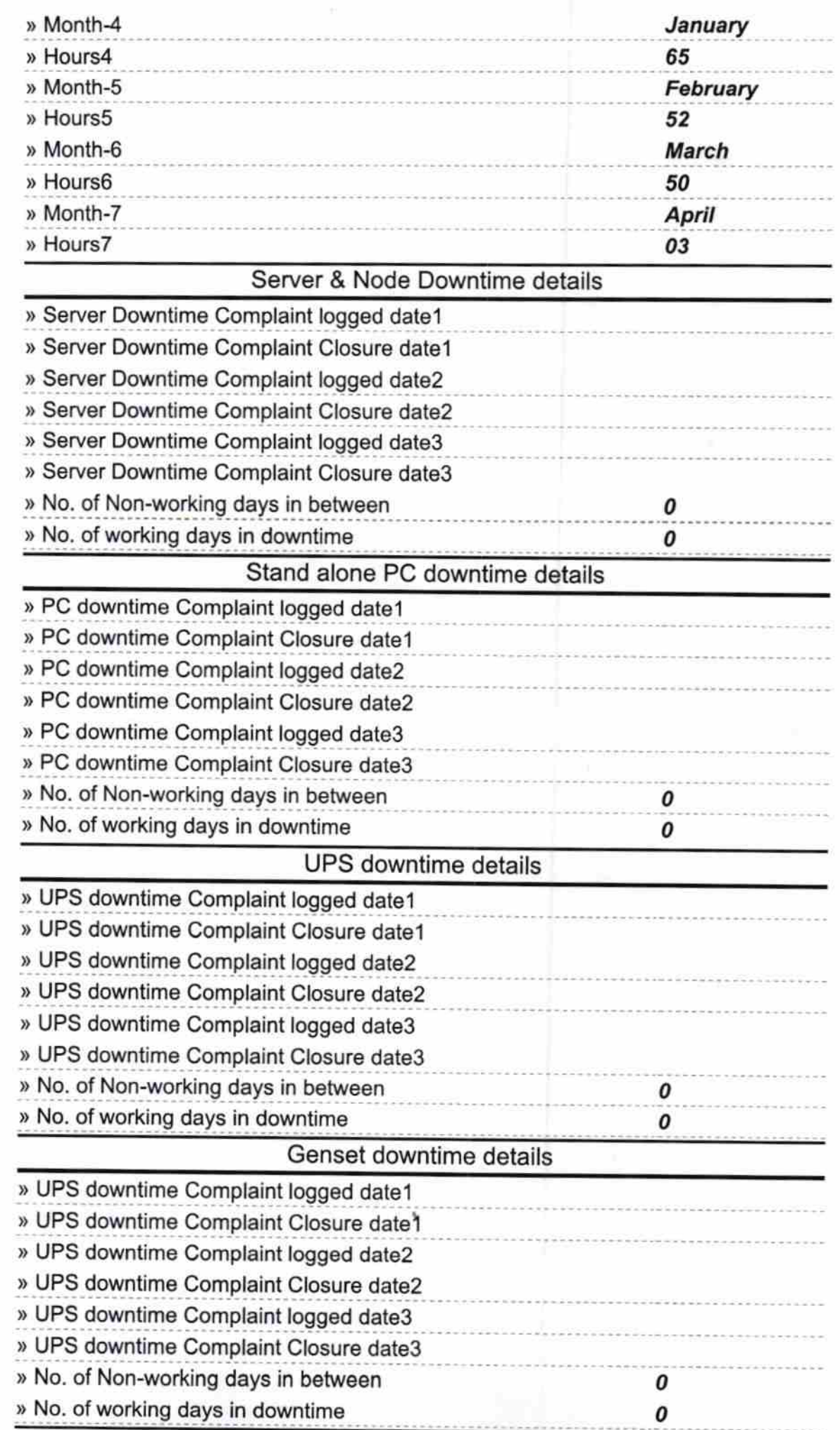

 $\mathcal{A}_{\mathcal{A}}$  .

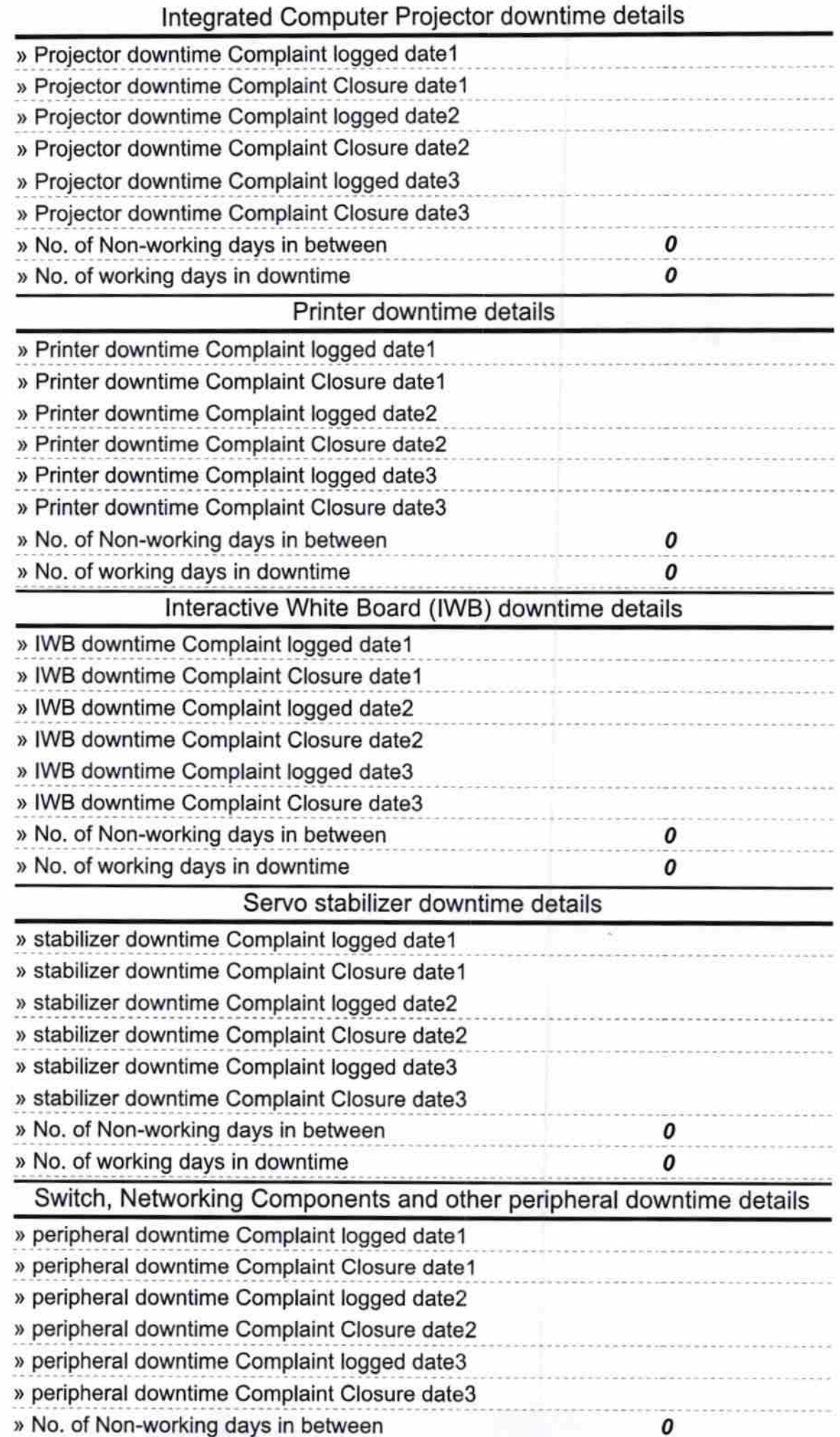

 $\label{eq:1} \frac{\left(\mathbf{v}_i - \mathbf{v}_i\right)^2}{\left(\mathbf{v}_i - \mathbf{v}_i\right)^2} = \frac{1}{\sqrt{2\pi}}\mathbf{v}_i \mathbf{v}_i.$ 

Signature of Head Master/Mistress with Seal